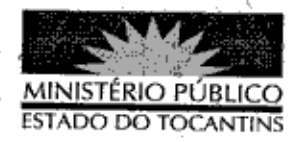

## PORTARIA Nº 590/2013

A PROCURADORA-GERAL DE JUSTIÇA DO ESTADO DO TOCANTINS, no uso das atribuições que lhe são conferidas pelo art. 17, da Lei Complementar nº 51, de 2 de janeiro de 2008, e/em conformidade ao disposto pelo art. 37 da Lei nº 1.818, de 23 de agosto de 2007 c/c o Ato nº 095/2010, de 07 de dezembro de 2010.

## RESOLVE:

Art. 1º DESIGNAR a servidora CAROLINE NOGUEIRA AMORIM RODRIGUES, matrícula nº 66507, para, em substituição, exercer o cargo de Encarregado de Área no período de 12 de agosto a 10 de setembro de 2013, durante o afastamento, por motivo de férias, da titular do cargo Terezinha das Gracas Freitas.

Art. 2º Esta Portaria entra em vigor na data de sua publicação.

PROCURADORIA-GERAL DE JUSTIÇA DO ESTADO DO TOCANTINS, em Palmas, 15 de agosto de 2013.

> VERA NILVA ÁLVARES ROCHA LIRA Procuradora-Geral de Justiça